## Package 'RcwlPipelines'

April 12, 2022

Title Bioinformatics pipelines based on Rcwl Version 1.10.0 Description A collection of Bioinformatics tools and pipelines based on R and the Common Workflow Language. **Depends**  $R$  ( $>= 3.6$ ), Rcwl, BiocFileCache Imports rappdirs, methods, utils, git2r, httr, S4Vectors License GPL-2 Encoding UTF-8 Suggests testthat, knitr, rmarkdown, BiocStyle VignetteBuilder knitr RoxygenNote 7.1.1 biocViews Software, WorkflowStep, Alignment, Preprocessing, QualityControl, DNASeq, RNASeq, DataImport, ImmunoOncology SystemRequirements nodejs git\_url https://git.bioconductor.org/packages/RcwlPipelines git\_branch RELEASE\_3\_14 git\_last\_commit 02f40ac git\_last\_commit\_date 2021-10-26 Date/Publication 2022-04-12 Author Qiang Hu [aut, cre], Qian Liu [aut], Shuang Gao [aut] Maintainer Qiang Hu <qiang.hu@roswellpark.org>

### R topics documented:

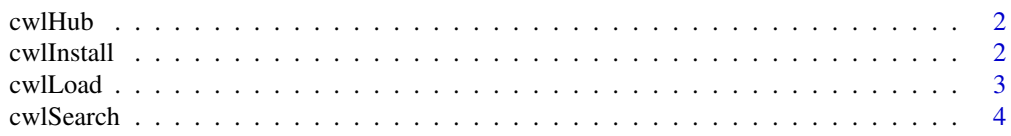

#### <span id="page-1-0"></span>2 cwlInstall control of the control of the control of the control of the control of the control of the control of the control of the control of the control of the control of the control of the control of the control of the

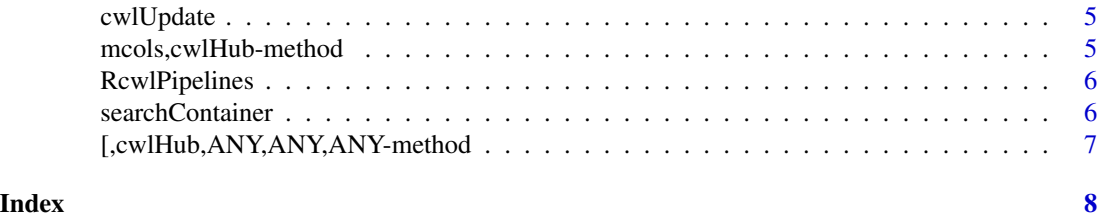

cwlHub *cwlHub*

#### Description

The 'cwlHub' constructor for 'BiocFileCache' object.

#### Usage

cwlHub(BFC)

#### Arguments

BFC A BiocFileCache created for 'RcwlRecipes'.

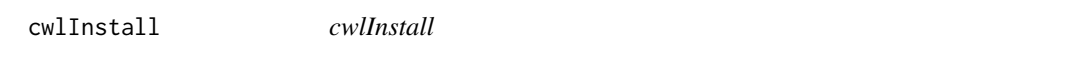

#### Description

To source Rcwl scripts

#### Usage

cwlInstall(rname, bfc = NULL, env = .GlobalEnv)

#### Arguments

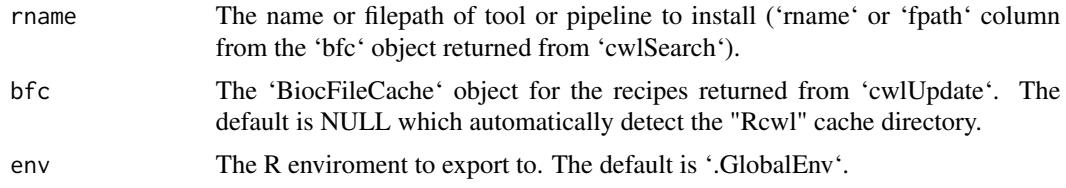

#### Details

Note to developers that the dependent Rcwl scripts should be included in the recipe with '@include' tag.

#### <span id="page-2-0"></span>cwlLoad 3

#### Examples

```
## Not run:
tls <- cwlSearch("bwa")
tls$rname
cwlInstall("tl_bwa")
cwlInstall(tls$fpath[tls$rname == "tl_bwa"]) ## equivalent
bwa
## End(Not run)
```
cwlLoad *cwlLoad*

#### Description

To source Rcwl scripts

#### Usage

```
cwlLoad(
  rname,
  bfc = NULL,env = .GlobalEnv,
  cwlfile = NULL,
  dir = tempdir(),
  ...
)
```
#### Arguments

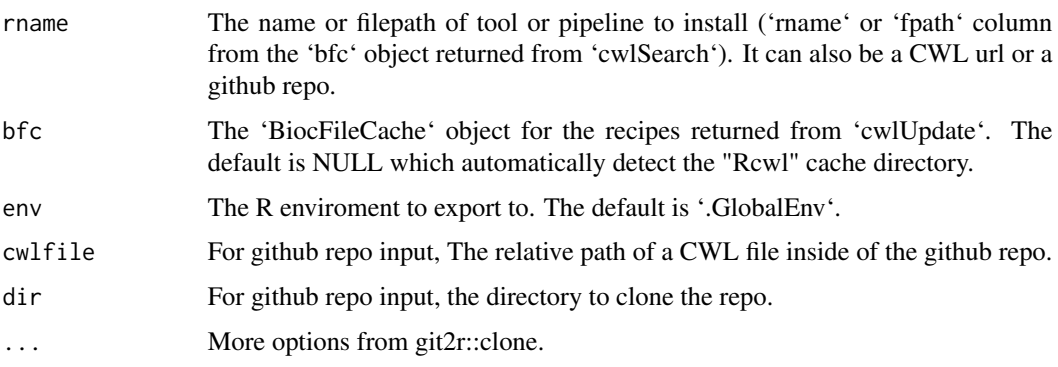

#### Details

Note to developers that the dependent Rcwl scripts should be included in the recipe with '@include' tag.

#### <span id="page-3-0"></span>Value

A 'cwlProcess' object. For pipelines, the dependent tools will also loaded.

#### Examples

```
## Not run:
tls <- cwlSearch("bwa")
tls$rname
bwa <- cwlLoad("tl_bwa")
bwa <- cwlLoad(tls$fpath[tls$rname == "tl_bwa"]) ## equivalent
bwa
## End(Not run)
```
cwlSearch *cwlSearch*

#### Description

Function to search Rcwl tools and pipelines.

#### Usage

```
cwlSearch(keyword, bfc = NULL, type = NULL, ...)
```
#### Arguments

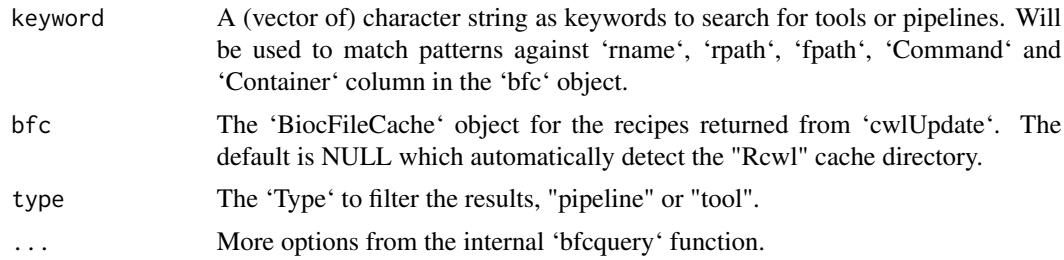

#### Value

A BiocFileCache tibble.

#### Examples

```
## Not run:
tls <- cwlSearch(c("bwa", "mem"))
data.frame(tls)
```
## End(Not run)

<span id="page-4-0"></span>cwlUpdate *cwlUpdate*

#### Description

Function to sync and get the most updated Rcwl recipes from the RcwlRecipes github

#### Usage

```
cwlUpdate(cachePath = "Rcwl", force = FALSE, branch = NULL)
```
#### Arguments

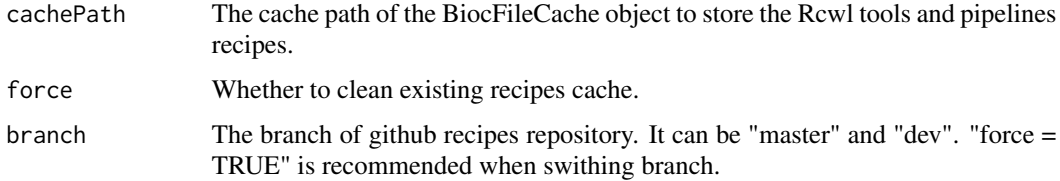

#### Examples

## Not run: tools <- cwlUpdate() ## End(Not run)

mcols,cwlHub-method *mcols*

#### Description

DataFrame information from the 'BicFileCache' object.

#### Usage

```
## S4 method for signature 'cwlHub'
mcols(x)
```
#### Arguments

x A 'cwlHub' object

<span id="page-5-0"></span>RcwlPipelines *RcwlPipelines*

#### Description

A package for a collection of Rcwl pipelines. Currently four pipeplines have been collected in the package.

searchContainer *seawrch containers*

#### Description

To search container images for a tool in certain repository from quay.io or dockerhub.

#### Usage

```
searchContainer(tool, repo = "biocontainers", source = c("quay", "dockerhub"))
```
#### Arguments

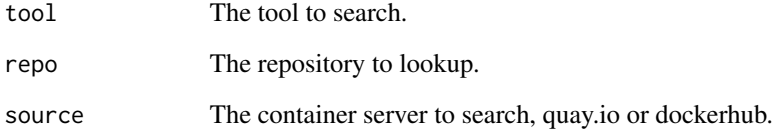

#### Value

A DataFrame contains image tag names, updated dates and image sizes.

#### Examples

```
searchContainer("samtools")
```
<span id="page-6-0"></span>[,cwlHub,ANY,ANY,ANY-method *extract*

#### Description

extract title Command Container Type

#### Usage

## S4 method for signature 'cwlHub,ANY,ANY,ANY' x[value]

title(object)

Command(object)

Container(object)

Type(object)

#### Arguments

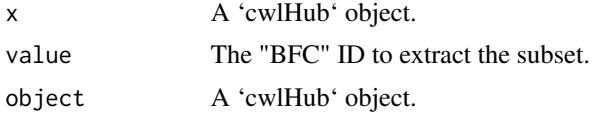

#### Examples

## Not run: tools <- cwlUpdate() title(tools)

## End(Not run)

# <span id="page-7-0"></span>Index

[, cwlHub, ANY, ANY, ANY-method, [7](#page-6-0) Command *(*[,cwlHub,ANY,ANY,ANY-method*)*, [7](#page-6-0) Container *(*[,cwlHub,ANY,ANY,ANY-method*)*, [7](#page-6-0) cwlHub, [2](#page-1-0) cwlInstall, [2](#page-1-0) cwlLoad, [3](#page-2-0) cwlSearch, [4](#page-3-0) cwlUpdate, [5](#page-4-0) mcols,cwlHub-method, [5](#page-4-0) RcwlPipelines, [6](#page-5-0) searchContainer, [6](#page-5-0)

title *(*[,cwlHub,ANY,ANY,ANY-method*)*, [7](#page-6-0) Type *(*[,cwlHub,ANY,ANY,ANY-method*)*, [7](#page-6-0)